## **Archdiocese of San Antonio**

## **Status Change Form**

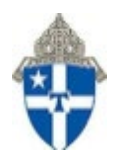

Status Change Forms must be signed by the appropriate authorized signer. Once completed, Bookkeepers are required to make the changes in Paylocity and upload\* the completed form onto the employee's Paylocity record and submit for approval.

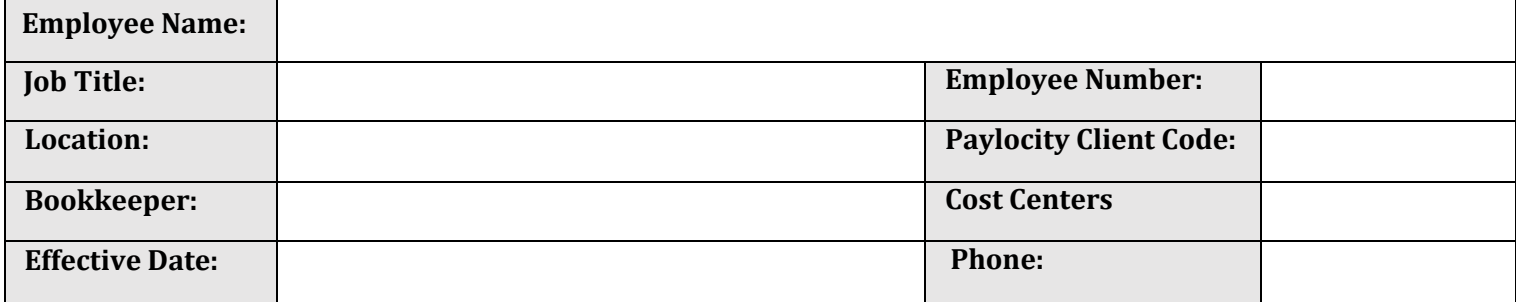

*For accrual purposes, please specify an exact number of hours. If part-time and hours vary, please choose on average number of hours worked per week*

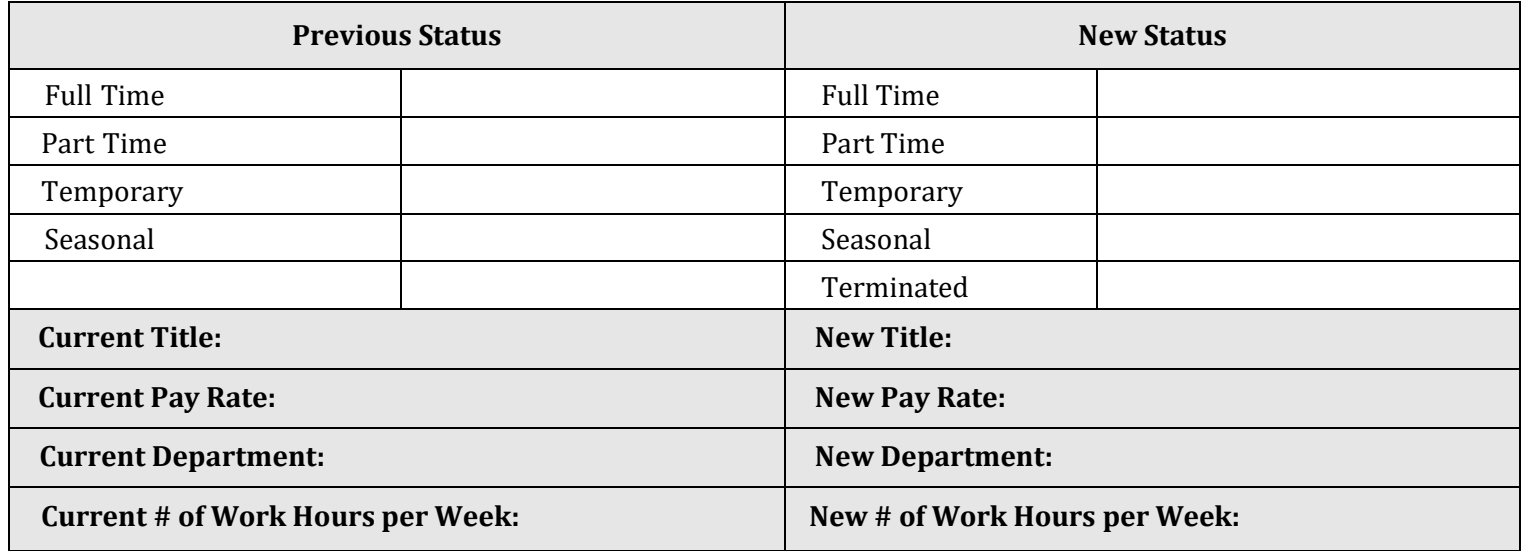

 *Printed Name of Authorized Signer*

 *Signature (Authorized Signer – Pastor, Principal, Agency Director) Date*

*Human Resources Office Date*

Notes:

- (1) Human Resources needs to be made aware of these changes for record keeping purposes and to make the necessary changes in Paylocity Benefits, if applicable.
- (2) \* Completed Status Change Forms must be uploaded to the employee's records in Paylocity. *Visit the Help > Knowledge Base section of Paylocity for instructions on "Uploading a document*".
- (3) Human Resources will review and approve changes directly in Paylocity. *Revised December 2022*